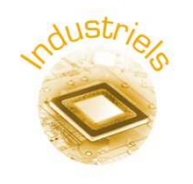

# **Accès aux TéléServices de l'Assurance Maladie (ATSAM)**

#### **Contexte**

Les Industriels qui en font la demande peuvent, **sans aucun développement**, proposer aux professionnels de santé l'accès aux Téléservices de l'Assurance Maladie au travers de leur **Navigateur** et du portail **Espace pro**.

#### **ATSAM c'est quoi ?**

ATSAM installe les composants suivants (dans l'ordre chronologique lors de l'installation) :

- DiagAM Outil d'aide au diagnostic du poste,
- **GALSS** Gestionnaire d'accès au Lecteur homologué SESAM-Vitale,
- **Cryptolib CPS** Ensemble de modules permettant d'exploiter les fonctions de sécurité de la carte CPS,
- **SrvSVCNAM** Composant de lecture de carte Vitale pour Espace pro.

Une fois l'installation d'ATSAM terminée, le professionnel de santé utilise un raccourci vers Espace pro sur le bureau de son poste de travail. Il peut ensuite accéder à des Téléservices de l'Assurance Maladie «Espace pro».

# **Fonctionnement**

ATSAM fonctionne avec l'ensemble des lecteurs de cartes homologués SESAM-Vitale suivants :

- lecteurs **fixes** (terminal lecteur),
- lecteurs **portables** (DI et TLA),
- lecteurs **PC/SC.**

#### **Environnements**

ATSAM est disponible sous les environnements **Windows** et **Mac OS**.

# **Comment l'obtenir ?**

ATSAM peut être téléchargé depuis le portail Industriels après signature d'une **licence d'exploitation des composants d'accès aux TéléServices de l'Assurance Maladie**. Pour obtenir cette licence, il suffit de télécharger le formulaire d'obtention d'un composant d'accès aux télé-services de l'Assurance Maladie et de suivre la procédure qui est indiquée.

# **Compatibilité**

Une **grille de compatibilité** est disponible. Elle renseigne sur les configurations système d'exploitation, navigateur et composants du poste de travail pour lesquelles les téléServices de l'Assurance Maladie fonctionnent.

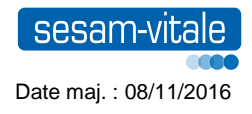